### **Restauration logicielle de fichiers effacés sur un disque dur NTFS**

Aspects techniques

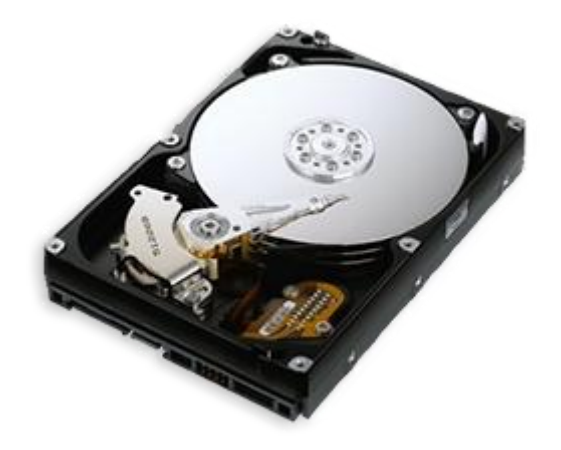

**Nicolas Paglieri** www.ni69.info 14 juin 2009

# Introduction

La perte ou la suppression accidentelle de données numériques est un problème courant dans notre société de plus en plus régie par l'informatique. Cependant cela peut s'avérer catastrophique suivant l'importance de l'information disparue. Dans un environnement basé sur le système de fichiers NTFS, quand un fichier est supprimé du disque, même après le vidage de la corbeille sous Windows, il n'a en réalité pas totalement disparu. Il existe en effet un moyen de restaurer l'information auparavant contenue dans le fichier, sous certaines conditions qui seront explicitées dans cette étude.

Nous axerons ce dossier sur un exemple concret de recherche et de restauration d'un fichier effacé sur un disque dur. Une étude exhaustive du système de fichiers NTFS est ici exclue. Nous nous limiterons à l'analyse des seules notions, caractéristiques et seuls aspects techniques essentiels à l'atteinte de cet objectif.

Ce document sert de documentation à un programme réalisé en Delphi et disponible sur mon site internet.

## Pré-requis techniques

Bien que les données stockées sur le disque le soient sous forme binaire, nous en adopterons une **représentation hexadécimale**, bien plus lisible. Chaque octet (1 octet = 8 bits) sera ainsi symbolisé par 2 caractères hexadécimaux. Il en sera également proposé une représentation dans l'encodage ASCII. Un aperçu des données sera présenté chaque fois que cela sera jugé nécessaire à la compréhension des concepts évoqués. Les **aperçus de données** se lisent ligne par ligne de gauche à droite et de haut en bas. La colonne Offset à gauche représente l'adresse du premier octet de chaque ligne. Le complément d'adresse (octets suivants) est situé au dessus de chaque colonne. Une représentation ASCII de chaque ligne est affichée à droite.

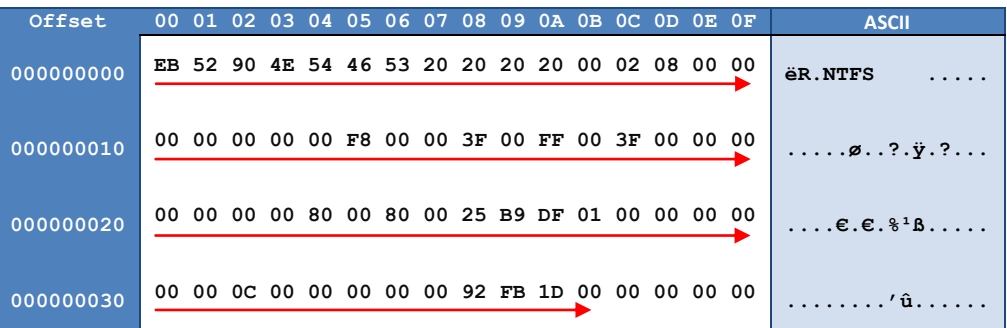

Attention aux confusions : **octet** (français) = **Byte** (anglais) et **bit** (français) = **bit** (anglais)

Nous prendrons comme convention **1Ko** = **1KB** = **1024 octets**. Les différents **types de données** employés sont :

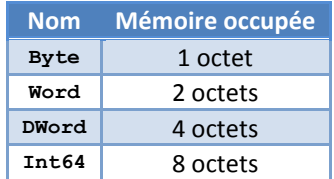

Les **nombres hexadécimaux**, pour les différencier des nombres décimaux, seront précédés du caractère **\$** lorsqu'il en sera fait mention en dehors des aperçus de données, eux toujours représentés en hexadécimal.

Indications sur la **typographie** : Les objets informatiques, tels les types de données, les noms spécifiques des champs et paramètres, les noms et attributs de fichiers, les nombres hexadécimaux seront toujours présentés selon la police d'écriture **Courier New** . Tout le reste, tels les textes explicatifs, remarques, nombres décimaux, sera typographié avec la police d'écriture courante Calibri.

Remarque importante sur l'encodage des données **little-endian** : L'octet de poids le plus faible est stocké en premier. Ainsi par exemple le nombre hexadécimal **\$F512A83E** (**DWord**) sera représenté en mémoire par : **3E A8 12 F5**

Toutes les dates sont stockées en mémoire sous la forme d'un **Int64**, dénombrant le nombre de centaines de nanosecondes écoulées depuis le 1<sup>er</sup> janvier 1601 selon la convention.

## Généralités sur le système de fichiers NTFS

**NTFS (NT File System)** est un système de fichiers, c'est-à-dire une structure de données régissant l'organisation interne des données sur un disque logique, autrement appelé **volume logique**.

Chaque disque est divisé en **secteurs** (dont la taille est généralement de 512 octets). Un **cluster** réunit un certain nombre de secteurs, variable suivant le matériel.

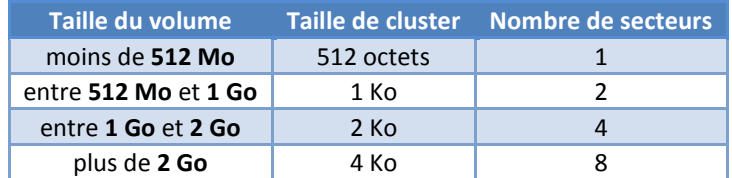

Deux moyens permettent de repérer un cluster sur le disque :

- **LCN (Logical Cluster Number)** : Numéro du cluster absolu par rapport au début du disque (LCN 0)
- **VCN (Virtual Cluster Number)** : Numéro du cluster relatif par rapport au cluster précédemment lu

On peut schématiser de manière simplifiée un disque logique NTFS :

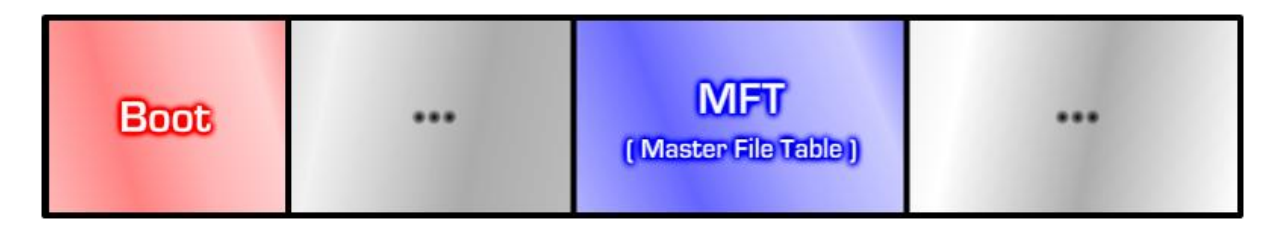

#### **Secteur de Boot**

Le premier secteur de tout disque logique correctement formaté (que le format de fichiers soit NTFS ou non) est une zone dite **Secteur de Boot**, contenant des informations générales sur le disque. C'est une séquence d'amorçage de taille fixe, située au tout début du disque. Nous détaillerons uniquement les informations étant nécessaires pour la suite. Certaines notions relatives à la MFT seront expliquées dans la partie suivante.

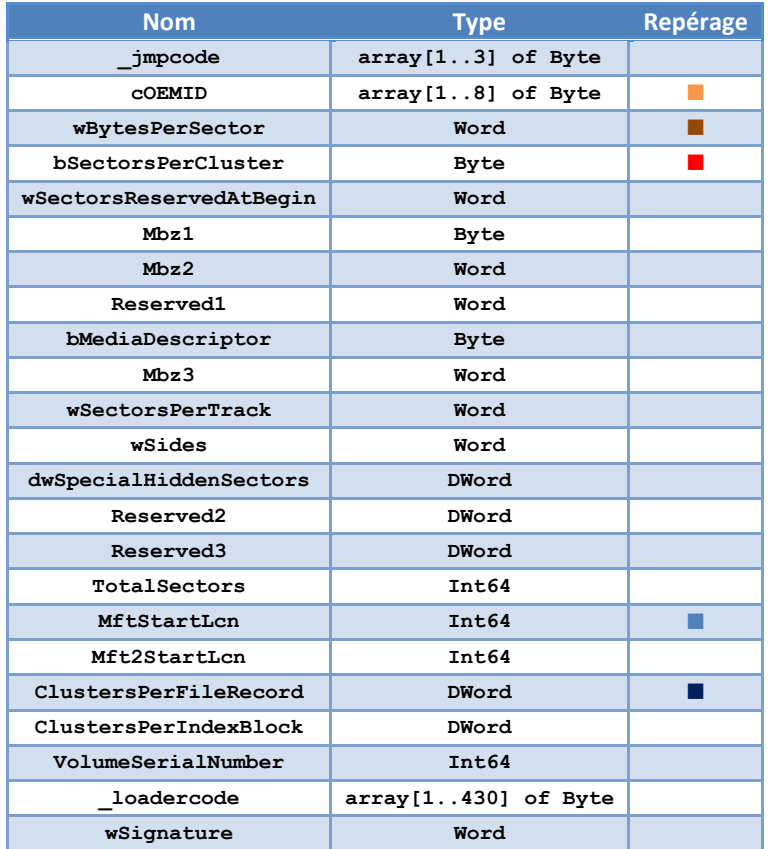

Structure du secteur de Boot :

Aperçu du secteur de boot d'un disque NTFS :

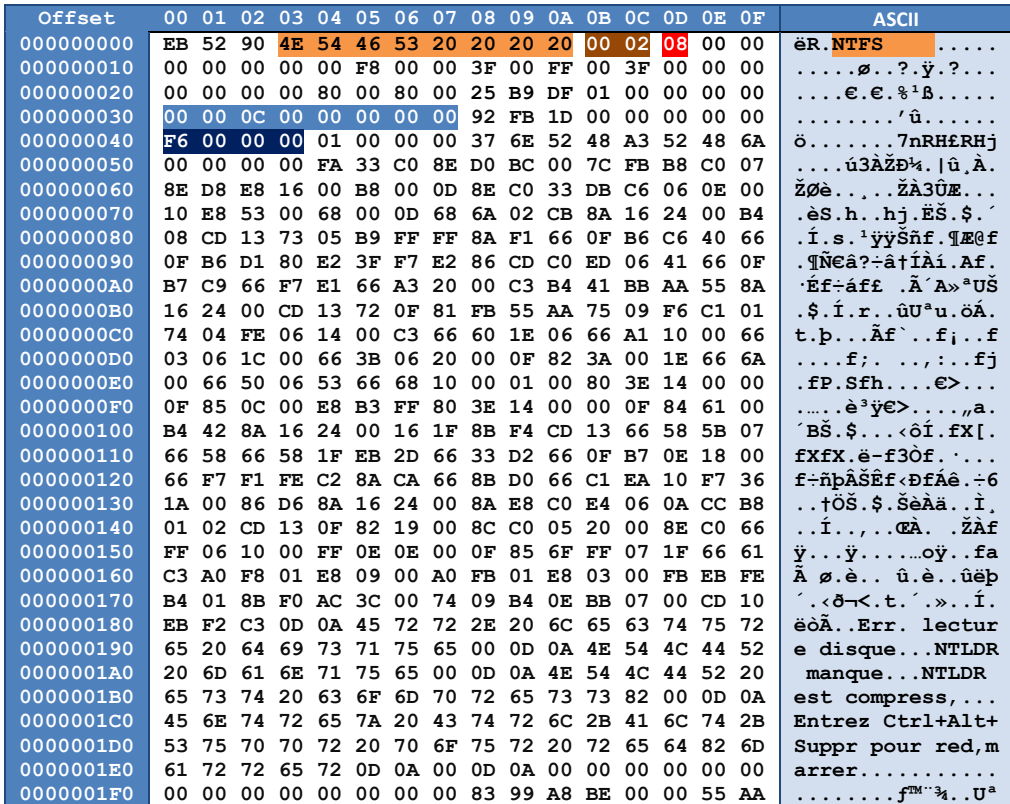

Le champ **cOEMID** permet de dire qu'il s'agit bien là d'un disque NTFS.

Le champ **wBytesPerSector** donne le nombre d'octets par secteur. On retrouve la valeur **\$200** = 512, attendue. Le champ **bSectorsPerCluster** donne le nombre de secteurs par cluster. Il y en a ici 8.

Les champs **MftStartLcn** et **ClustersPerFileRecord** seront expliqués dans la partie suivante.

#### **MFT (Master File Table)**

La MFT (Master File Table) est une spécificité du système de fichiers NTFS. Il s'agit concrètement d'un **tableau d'enregistrements** de taille fixe, dont chaque enregistrement représente un unique objet du disque. Les 16 premiers enregistrements sont réservés à des fichiers de métadonnées spécifiques au système de fichiers : **\$MFT \$MFTMIRR \$LOGFILE \$VOLUME \$ATTRDEF \$BITMAP \$BOOT \$BADCLUS \$SECURE \$UPCASE \$EXTEND**

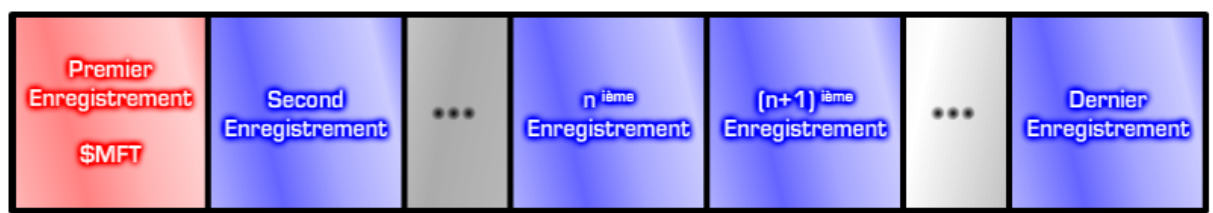

Le champ **MftStartLcn** vu au paragraphe précédent donne accès au LCN de la MFT. Pour obtenir son adresse physique, il suffit de multiplier cette valeur par **wBytesPerSector** puis par **bSectorsPerCluster**. On obtient ainsi ici : **\$C0000 × \$200 × \$8 = \$C0000000**

Le champ **ClustersPerFileRecord** est plus problématique : c'est une valeur hexadécimale signée. En effet quand la taille d'un cluster est supérieure à la taille d'un enregistrement (et c'est très souvent le cas), on ne peut pas exploiter directement sa valeur. Nous poserons une nouvelle variable **BytesPerFileRecord** qui contiendra le nombre d'octets par enregistrement, plus simple à utiliser.

Si **ClustersPerFileRecord < \$80**, **BytesPerFileRecord = ClustersPerFileRecord × BytesPerCluster** Sinon, si **ClustersPerFileRecord ≥ \$80**, **BytesPerFileRecord = 1 lsh (\$100 - ClustersPerFileRecord)** On a donc dans notre exemple **BytesPerFileRecord = 1 lsh (\$100 – \$F6) = \$400 =** 1024 octets

#### **Première approche du problème**

Le processus de restauration sera donc le suivant : Il s'agira de parcourir tous les enregistrements de la MFT à la recherche de l'entrée correspondant au fichier supprimé que nous voulons restaurer, localiser grâce à l'enregistrement les données le constituant sur le disque, et enfin les écrire dans un nouveau fichier.

# Notion d'Enregistrement

Tous les enregistrements de la MFT (y compris les 16 premiers malgré leur rôle particulier) sont composés d'une structure identique : un entête, suivi d'attributs consécutifs, et d'un marqueur de fin (**\$FFFFFFF**). Voici la structure des **entêtes d'enregistrements** :

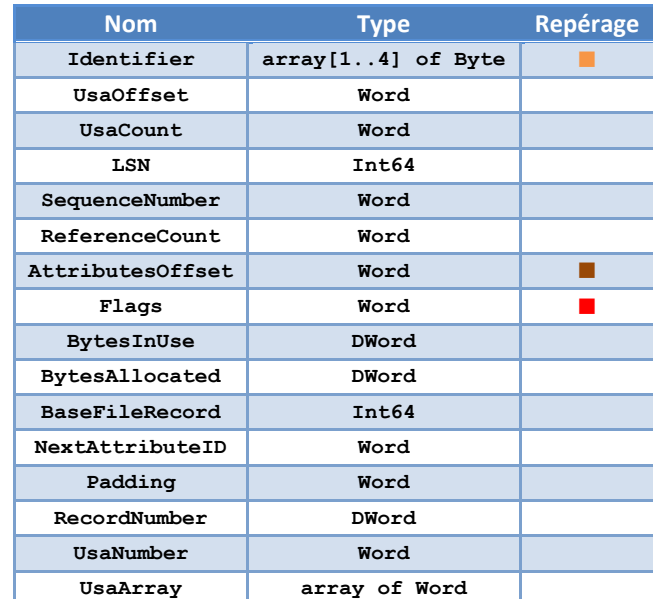

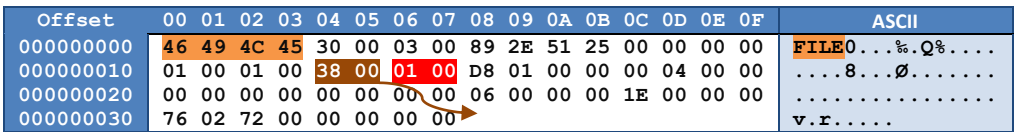

Le champ *Identifier* contient toujours FILE quand l'enregistrement décrit un fichier ou un répertoire (si un problème a été détecté par chkdsk dans l'enregistrement, la valeur devient **BAAD**. Certains enregistrements spécifiques au système d'exploitation se voient également attribuer d'autres valeurs comme **INDX**). Le champ **AttributesOffset renseigne sur l'adresse du 1<sup>er</sup> attribut par rapport au début de l'enregistrement.** Le champ **Flags** caractérise l'état de disponibilité et le genre du fichier décrit par l'enregistrement :

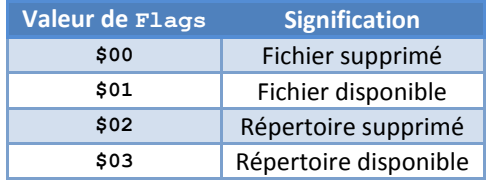

## Notion d'Attribut

Chaque attribut est lui-même constitué d'un entête et d'une séquence de données. Voici la structure d'entête des attributs :

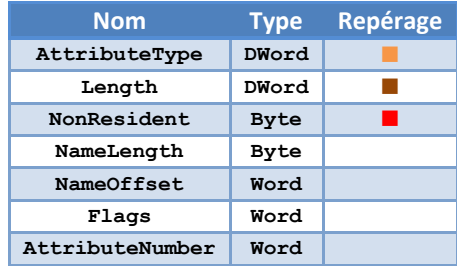

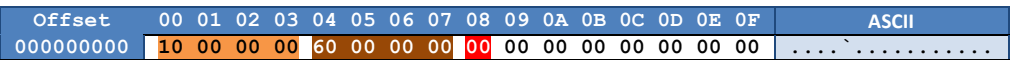

Il existe plusieurs types d'attributs, repérés chacun par une valeur différente de **AttributeType** :

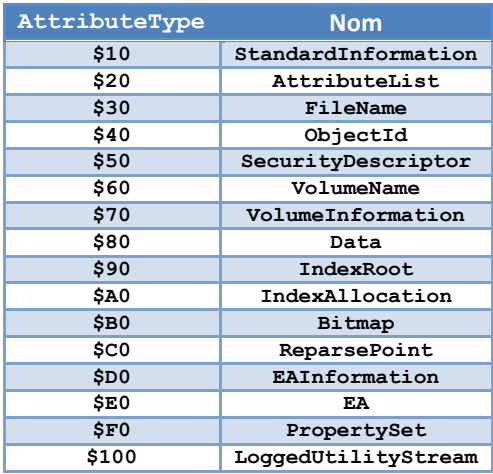

Le champ **Length** donne la longueur de l'attribut en octets, en incluant l'entête de l'attribut dans le décompte. Un attribut peut être dit **résident** (les données sont alors contenues directement dans l'attribut), ou bien **non-résident** (les données sont trop longues pour être contenues directement dans l'attribut qui a une longueur limitée par la taille de l'enregistrement, et sont ainsi placées ailleurs sur le disque ; on dispose alors uniquement de leur emplacement sur le disque sous forme d'une liste chaînée nommée **DataRuns** qui sera détaillée plus loin). Le champ **NonResident** renseigne sur ce caractère (**\$00** = résident ; **\$01** = non-résident).

#### **Structure d'attribut résident**

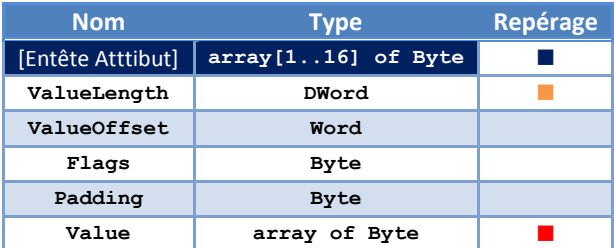

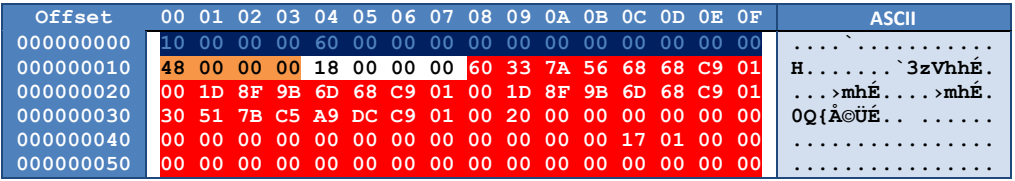

Le champ **ValueLength** donne la longueur du champ **Value**, ce dernier contenant lui les données en ellesmêmes, dont le contenu varie selon le type d'attribut considéré.

#### **Structure d'attribut non résident**

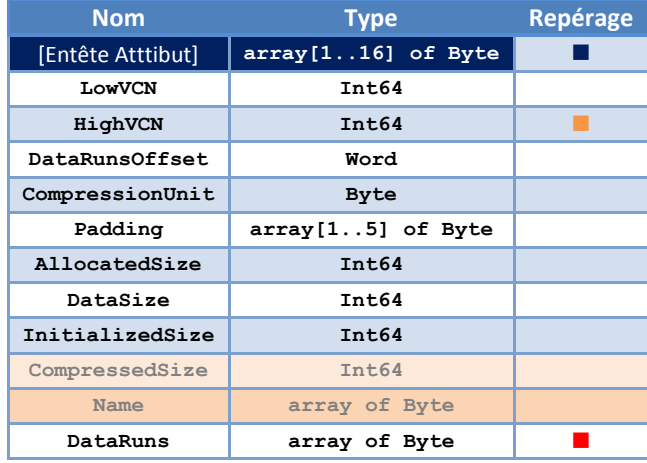

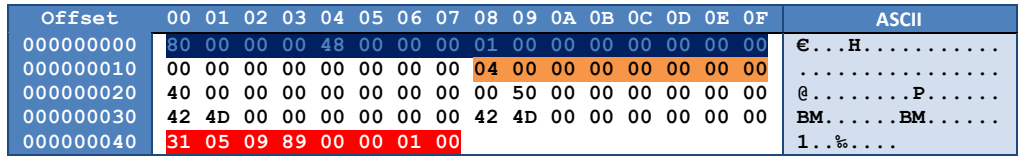

**CompressedSize** n'est présent que si les données sont compressées (ce n'est pas le cas dans l'exemple). **Name** n'est présent que si l'attribut est nommé (ce n'est pas le cas dans l'exemple). **HighVCN** ne nous sera utile que lorsque nous aurons besoin de connaître la taille de la MFT (détails plus loin).

Nous analyserons par la suite uniquement les attributs **StandardInformation** (résident), **FileName** (résident), et **Data** (résident ou non résident) à partir d'un exemple d'enregistrement de fichier.

## Exemples d'Attributs

#### **Attribut StandardInformation**

Cet attribut est toujours résident quel que soit l'enregistrement. Structure du champ **Value** correspondant :

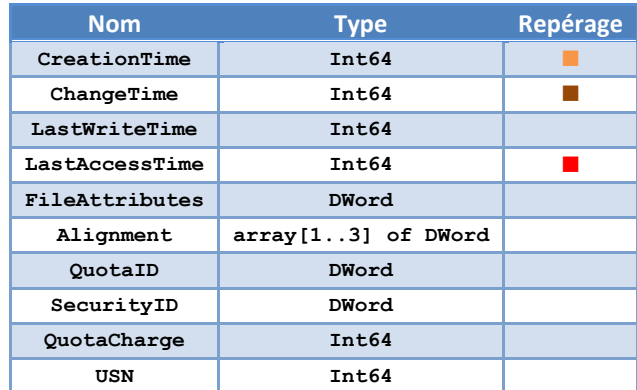

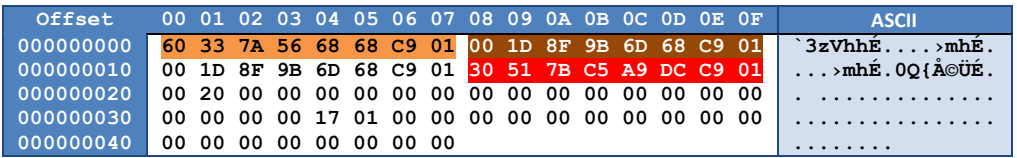

Le Champ **CreationTime** renseigne sur la date de création du fichier, **ChangeTime** sur celle de dernière modification, et **LastAccessTime** sur celle du dernier accès.

#### **Attribut FileName**

Cet attribut est toujours résident quel que soit l'enregistrement. Il peut être présent plusieurs fois dans un même enregistrement (le nom du fichier peut être stocké plusieurs fois dans des espaces de nommage différents – voir plus loin). Voici la structure du champ **Value** correspondant :

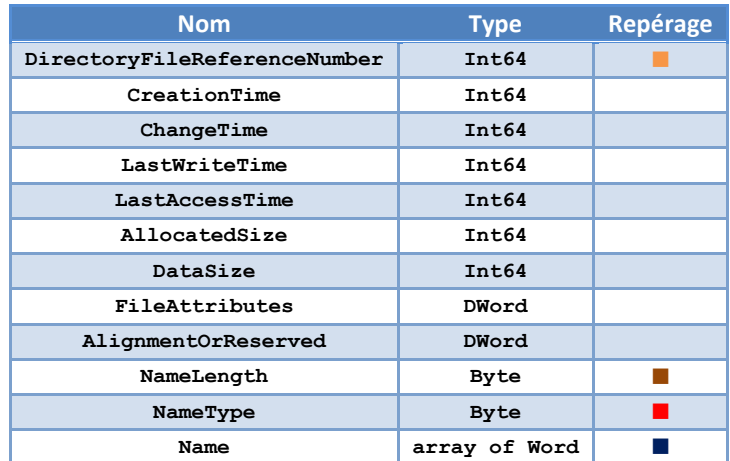

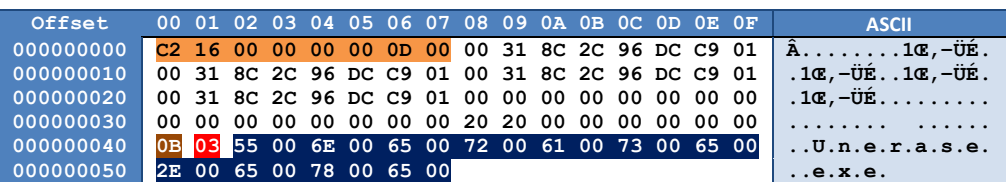

Les quatre premiers octets du champ **DirectoryFileReferenceNumber** correspondent au numéro de l'enregistrement du répertoire parent dans la MFT (ici, ce numéro est ainsi **\$16C2** = 5826). Les champs **CreationTime**, **ChangeTime**, **LastWriteTime**, **LastAccessTime**, **AllocatedSize** et **DataSize** ne fournissent pas des informations correctes (se référer aux champs de même nom dans les attributs **StandardInformation** et **Data**). **NameLength** représente la longueur du nom de fichiers. **NameType** représente l'espace de nommage.

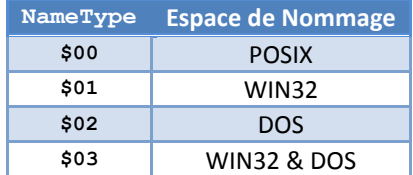

Le champ **Name** contient pour finir le nom de fichier au format Unicode.

#### **Attribut Data**

Cet attribut est selon les cas soit résident, soit non-résident non-nommé. Tout dépend de la quantité de données constituant le fichier à stocker en mémoire. Dans le cas où l'attribut est résident, le contenu du champ **Value** est exactement le contenu du fichier. Dans le cas contraire, le champ **Value** est occupé par une liste chaînée (**DataRuns**) décrivant les emplacements du disque où trouver les données.

### Notion de DataRuns

Les DataRuns sont des listes chaînées décrivant l'emplacement de données sur le disque. Les attributs non résidents sont stockés dans des Runs (intervalles de clusters). Chaque Run est représenté par l'adresse de son premier cluster, ainsi que sa longueur totale. Le premier octet de chaque Run renseigne sur la taille des deux champs qui le suivent : Longueur et Position. Le champ Position (ici **\$326A13**) donne l'adresse du début des données (relativement à l'adresse du Run précédent, ici relativement au LCN 0 car il s'agit du premier Run), et le champ Longueur (ici **\$1C7**) indique la quantité de clusters à lire à partir de cet emplacement. Les DataRuns peuvent ainsi décrire l'emplacement de plusieurs blocs de données, même disjoints, sur le disque. L'octet nul (**\$00**) indique la fin de la chaîne. Les blocs de données ainsi lus et mis bout à bout forment le contenu du fichier.

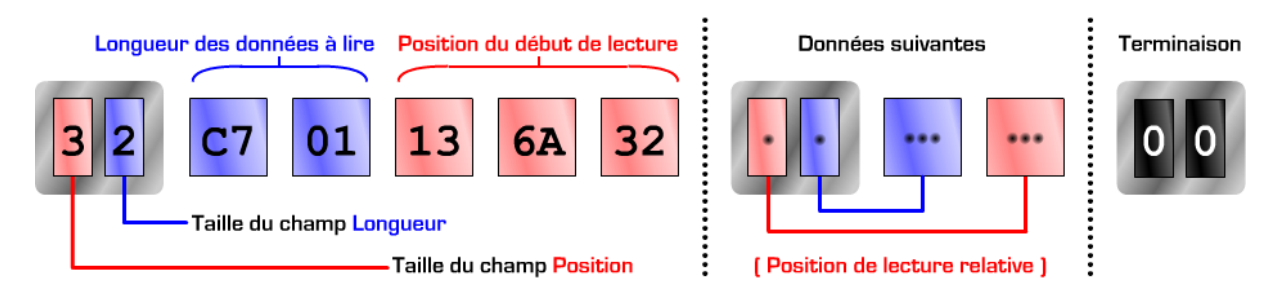

Ce système permet de représenter à la fois des fichiers normaux, mais aussi des fichiers compressés, fragmentés, ou creux.

## Notion de Fixup

Le système de fichiers NTFS est doté d'un procédé de détection d'erreurs dans les clusters du disque, permettant une protection de l'intégrité des données. L'entête de chaque enregistrement contient un élément de type **Word** nommé **UsaNumber (Update Sequence Number)**, et une chaîne d'éléments **Word** nommée **UsaArray (Update Sequence Array)**. La longueur totale de **UsaNumber** et **UsaArray** (nombre de **Word**) est donnée par **UsaCount**. Voir la partie Notion d'Enregistrement pour plus de détails sur les positions des champs.

Lors de l'écriture de données dans un enregistrement, les deux derniers octets de chaque secteur composant l'enregistrement sont copiés les uns à la suite des autres dans la chaîne **UsaArray**, puis sont remplacés par la valeur de **UsaNumber**. A chaque nouvelle écriture, **UsaNumber** est incrémenté de un.

Lors de la lecture des enregistrements directement à partir du disque, il est donc nécessaire de tenir compte de cette particularité afin de lire des données correctes. Il faut donc, après avoir lu l'intégralité de l'enregistrement, vérifier que les deux derniers octets de chaque secteur sont bien identiques à la valeur de **UsaNumber**, puis replacer les éléments de **UsaArray** à leur place initiale (dernier Word de chaque secteur). L'opération s'appelle un Fixup, et doit être réalisée avant chaque analyse de données d'un enregistrement.

Voici un aperçu des données initialement présentes sur le disque, puis des données une fois le Fixup réalisé. Sont représentés l'entête de l'enregistrement ainsi que les deux derniers octets de chaque secteur. On considère ici que l'enregistrement, de 1024 octets, comporte deux secteurs de 512 octets (cas le plus courant). Le champ **UsaNumber** est surligné en ■. Le champ **UsaArray** est surligné en ■.

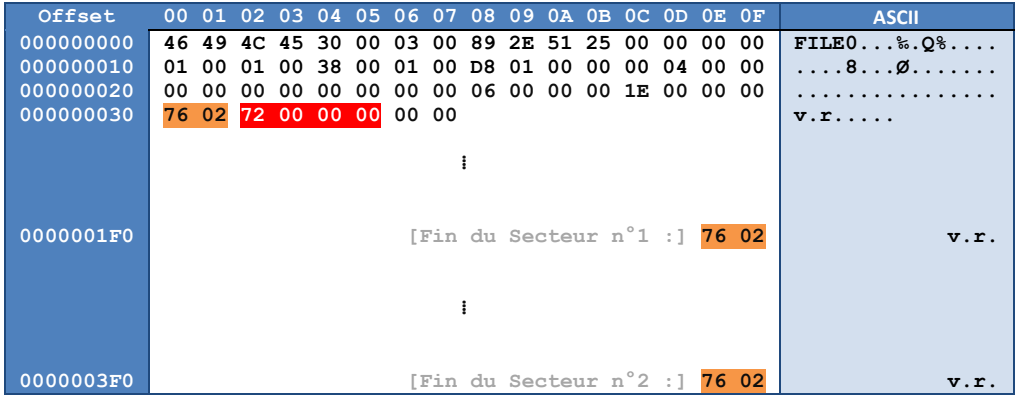

#### **Avant FixUp (données protégées) :**

#### **Après FixUp (données correctes) :**

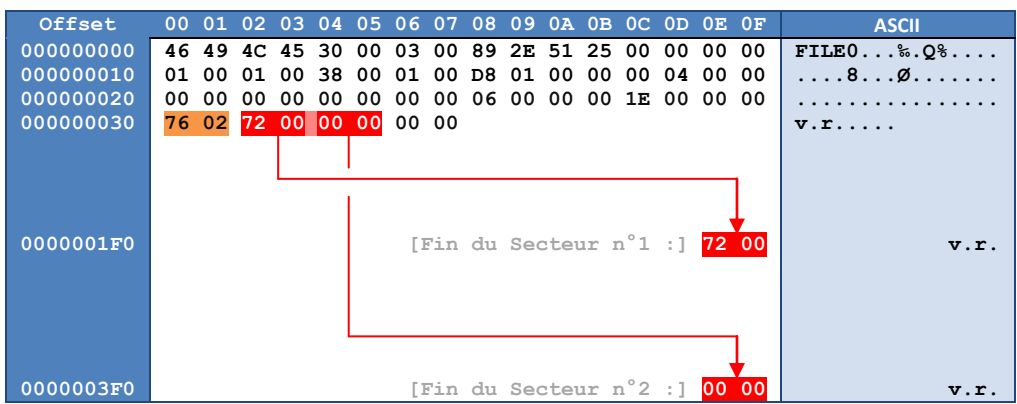

Enregistrement de 1024 octets sur deux secteurs de 512 octets. L'entête et les différents attributs sont colorés.

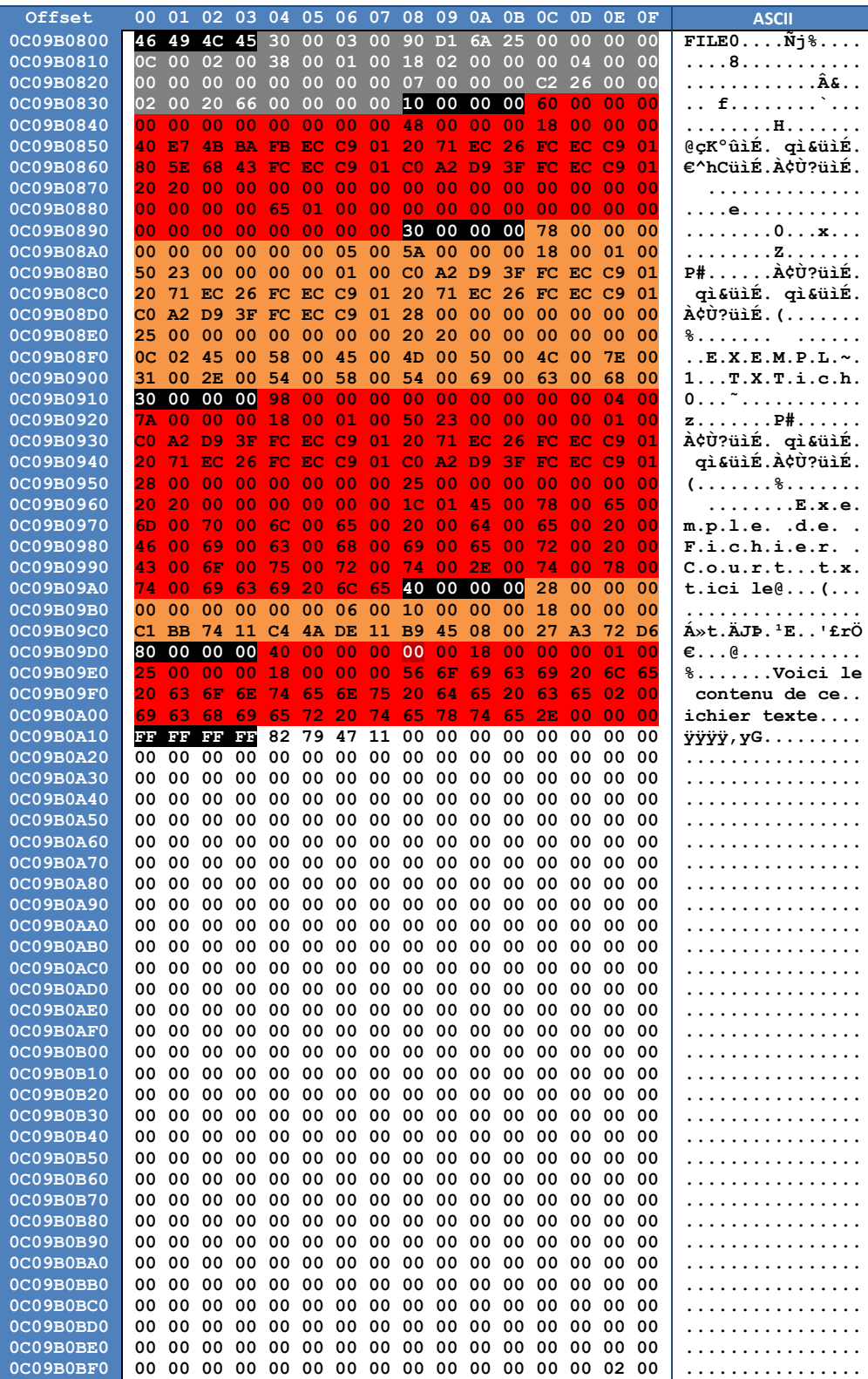

Enregistrement de 1024 octets sur deux secteurs de 512 octets. L'entête et les différents attributs sont colorés.

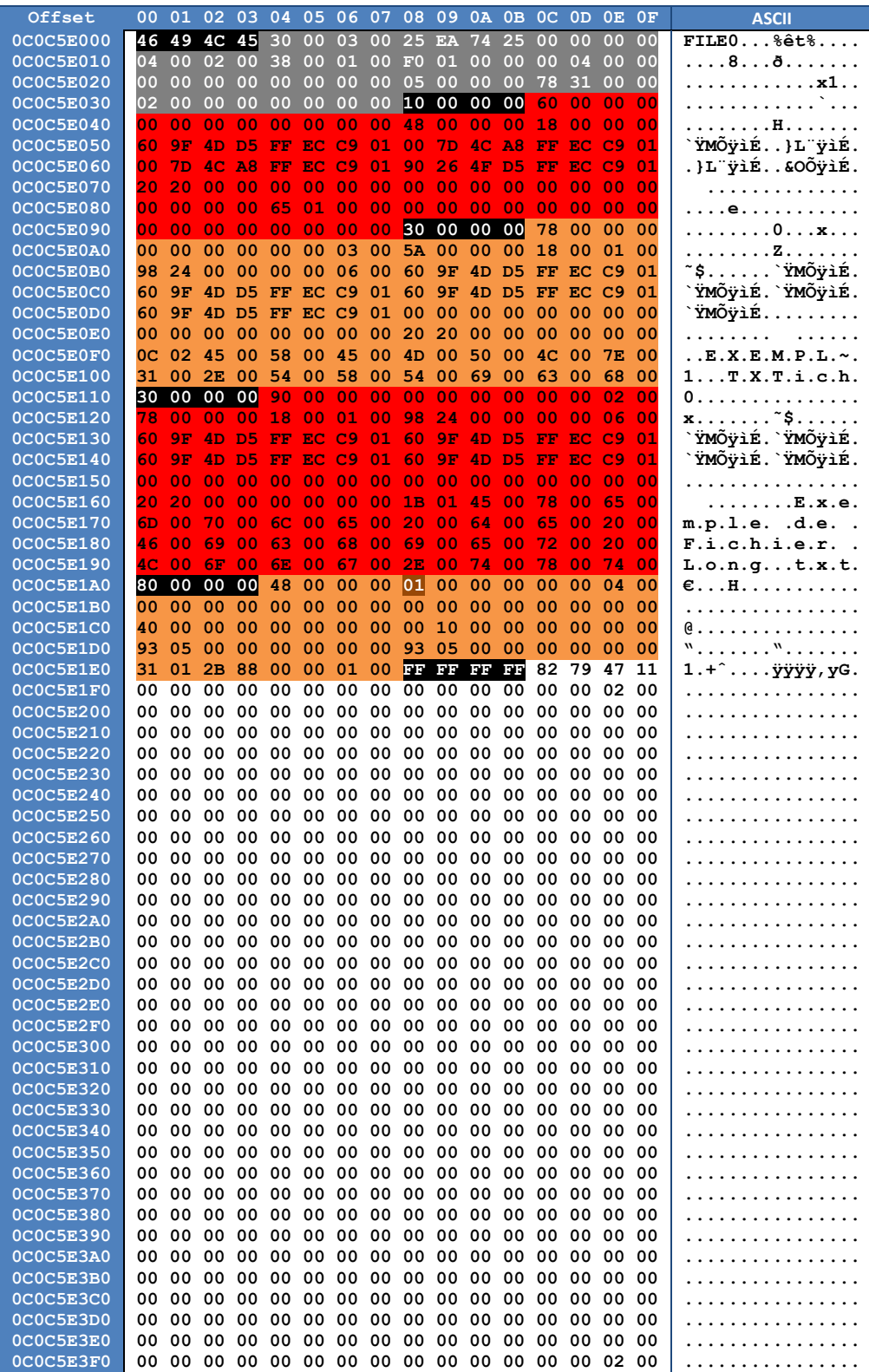

## Récupération effective des données

Tous les concepts généraux étant désormais énoncés, il ne reste plus qu'à présenter la procédure de récupération d'un fichier effacé, qui n'est qu'une juxtaposition de l'utilisation des principes vus auparavant.

Il faut tout d'abord localiser la MFT à l'aide du champ correspondant à son adresse dans le secteur de Boot.

Le premier enregistrement de la MFT (**\$MFT**) a une structure commune à tous les autres enregistrements. Nous devons localiser son attribut **Data** qui est non résident, plus précisément la valeur du champ **HighVCN** qui renseigne sur la taille totale (en clusters) de la MFT. Il suffit de le multiplier par **BytesPerCluster** et de diviser cette taille par la taille d'un enregistrement **BytesPerFileRecord** pour obtenir le nombre d'enregistrements.

Le parcours des enregistrements de fait ensuite de manière linéaire. Tous les enregistrements doivent être scannés les uns après les autres à la recherche d'une valeur **\$00** dans le champ **flag** de l'entête d'enregistrement. Si cette valeur est trouvée, on lit les attributs contenus dans l'enregistrement de proche en proche, en récupérant au passage les informations du fichier (nom, taille, dates, données).

Pour restaurer un fichier trouvé, il suffit d'enregistrer les données lues à partir des indications de l'attribut **Data** dans un autre fichier créé pour l'occasion. La récupération est ainsi terminée.

## Limites de la méthode & Recommandations

**Il est très important de prendre conscience que ce processus ne permet aucunement d'être certain de pouvoir effectuer la restauration, et ne permet pas non plus de garantir l'intégrité des données récupérées.**

Les enregistrements de fichiers effacés étant marqués comme libres par le système de fichiers, ils sont susceptibles à tout moment d'être recouverts par les enregistrements d'autres fichiers nouvellement créés. À savoir que le remplissage des enregistrements libres se fait linéairement depuis le début de la MFT ; donc si un enregistrement [A] se libère au tout début du disque, il sera recouvert plus vite qu'un enregistrement [B] se libérant à la fin de la MFT. En effet, il y a statistiquement plus d'enregistrements libres entre le début de la MFT et l'enregistrement [B] qu'entre le début de la MFT et l'enregistrement [A].

De manière générale, **n'écrivez jamais quoi que ce soit sur le disque contenant des données importantes que vous venez juste de supprimer et que vous comptez récupérer**. Même l'installation d'un logiciel de récupération de données pourrait corrompre les données effacées du disque. Si les données vous sont très précieuses, déconnectez le disque dur de votre ordinateur et branchez-le sur un autre ordinateur où a été installé un logiciel de récupération ; ou bien utilisez un logiciel ne nécessitant pas d'installation et pouvant s'exécuter à partir d'un disque amovible, d'une clé USB, d'un CD, d'une disquette ou d'un emplacement réseau.

**Ne sauvegardez pas les données récupérées par un logiciel de restauration directement sur le disque contenant encore des données effacées que vous désirez récupérer**. L'écriture de fichiers sur le disque peut interférer avec le processus de restauration et recouvrir des enregistrements de la MFT ou des zones du disque contenant des données. Il est préférable de sauvegarder les données récupérées sur un autre disque dur, une clé USB, une disquette ou bien un emplacement réseau.

Les opérations de défragmentation des disques diminuent considérablement les possibilités de restauration de fichiers effacés, de par les mouvements de données sur le disque et les possibles recouvrements en résultant.